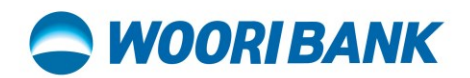

## **User Guide of invitee Register account with Referral Code**

Prepared by: Digital Business Department

ធនាគារ អ៊ូរី (ខេមបូឌា) ម.ក | Woori Bank (Cambodia) Plc. 

**Woori Financial Group, Korea** 

## **A**WOORIBANK

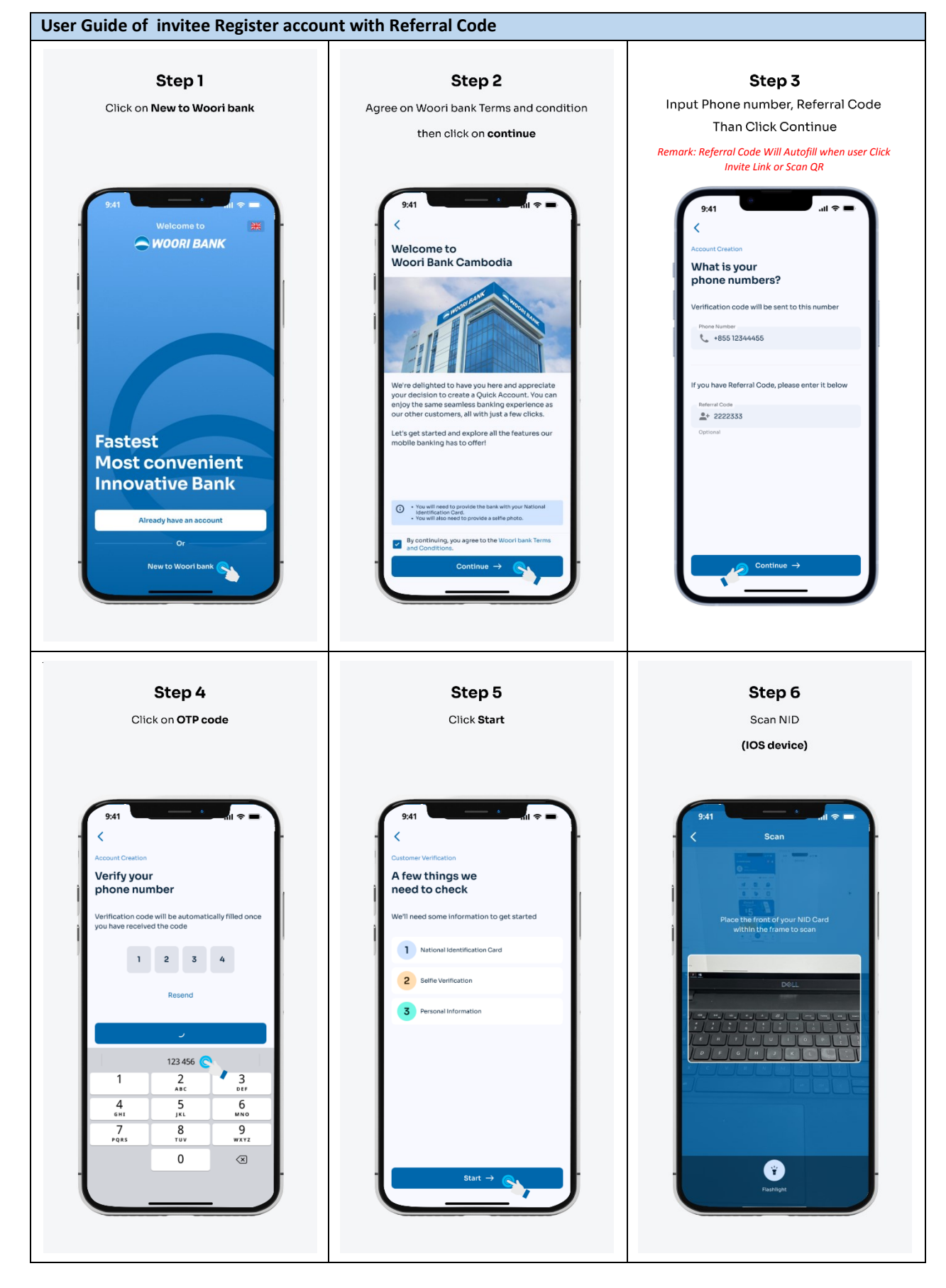

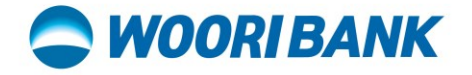

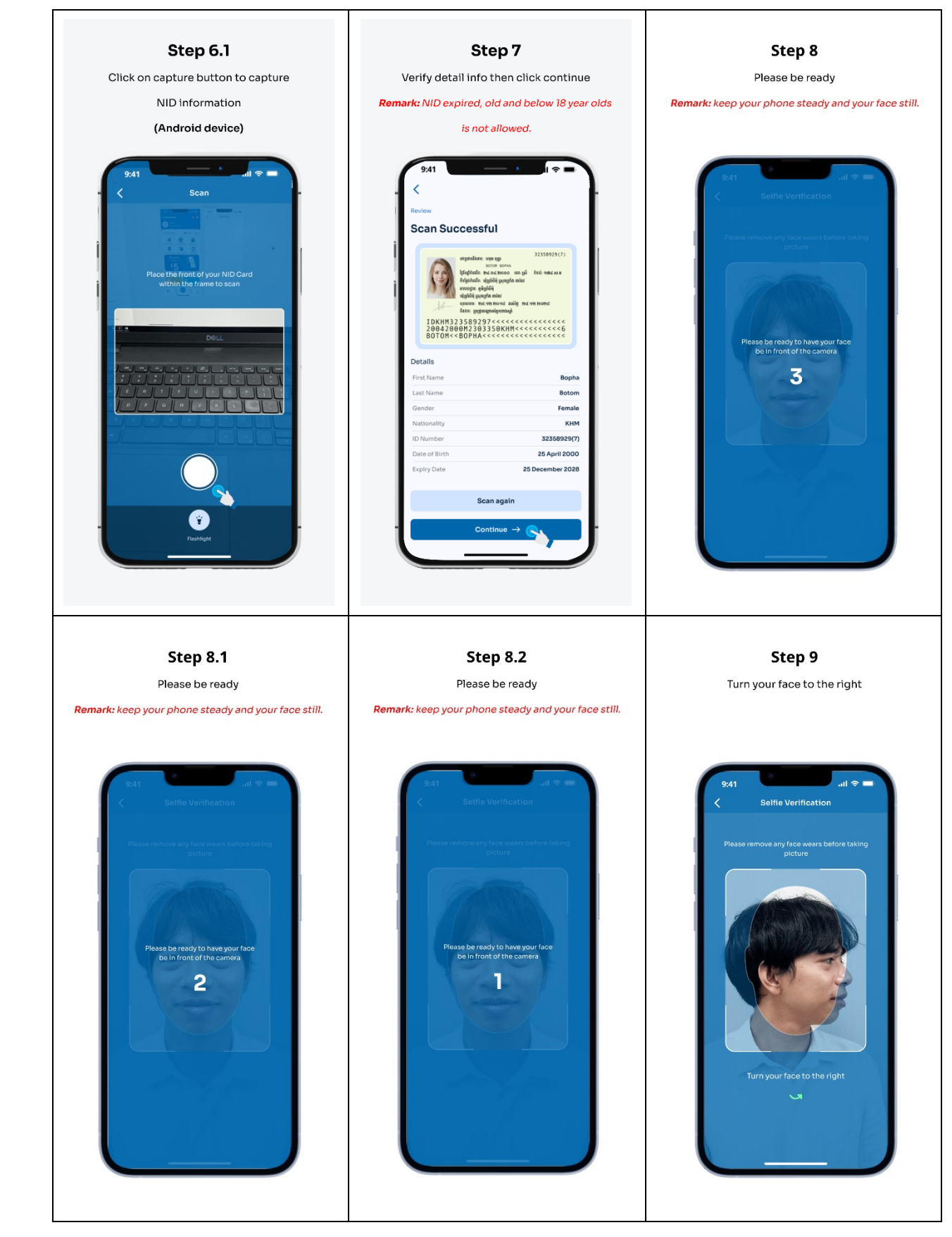

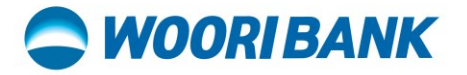

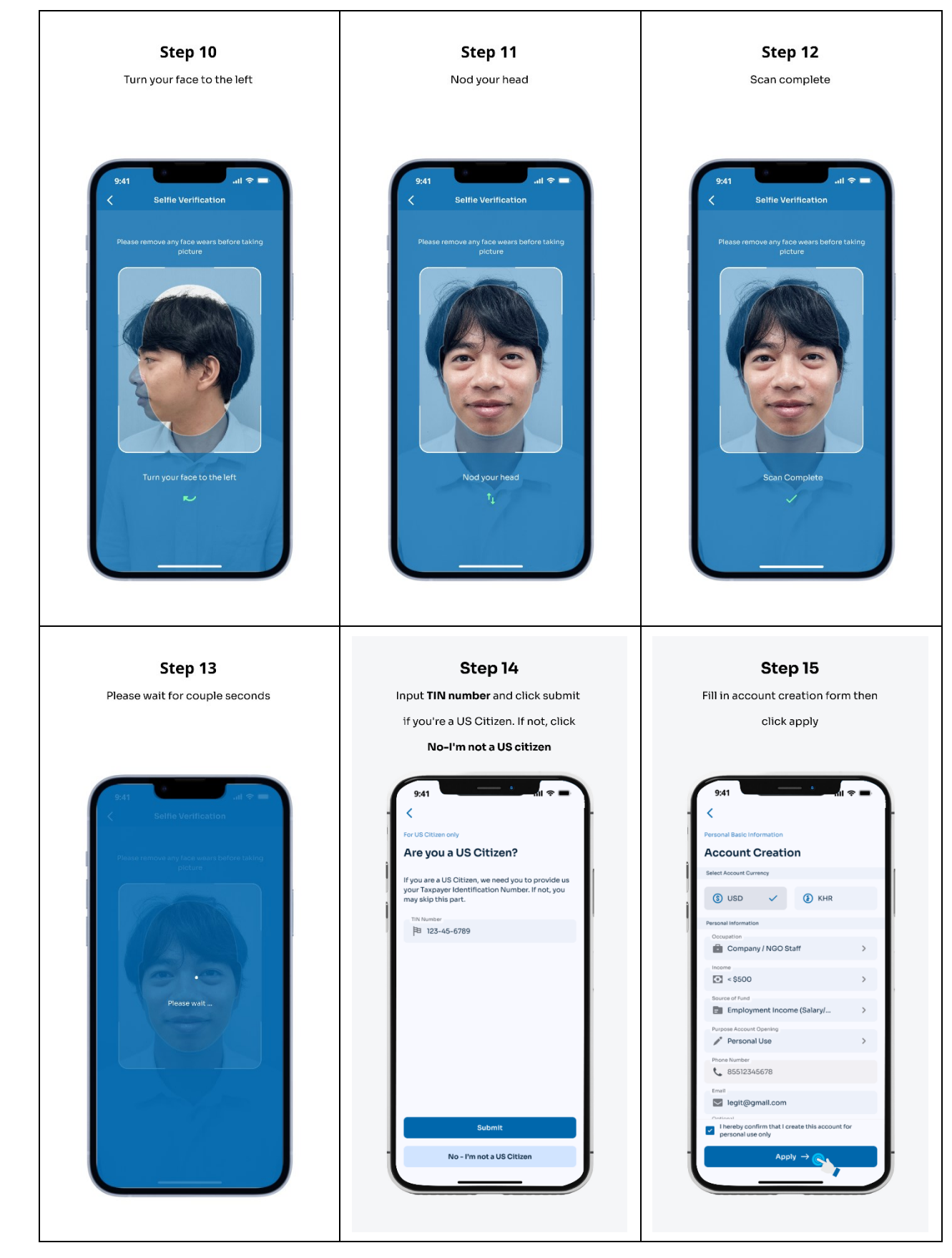

![](_page_4_Picture_1.jpeg)

![](_page_4_Figure_2.jpeg)

![](_page_5_Picture_1.jpeg)

 $\mathsf{r}$ 

![](_page_5_Picture_17.jpeg)

ធនាគារ អ៊ូរី (ខេមបូឌា) ម.ក | Woori Bank (Cambodia) Plc.